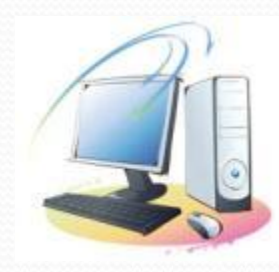

# **Здоровьесберегающие технологии в предметной деятельности «Информатика и ИКТ»**

Рогозина Светлана Яковлевна МБОУ СОШ № 12 ст. Анапская Краснодарский край Учитель информатики

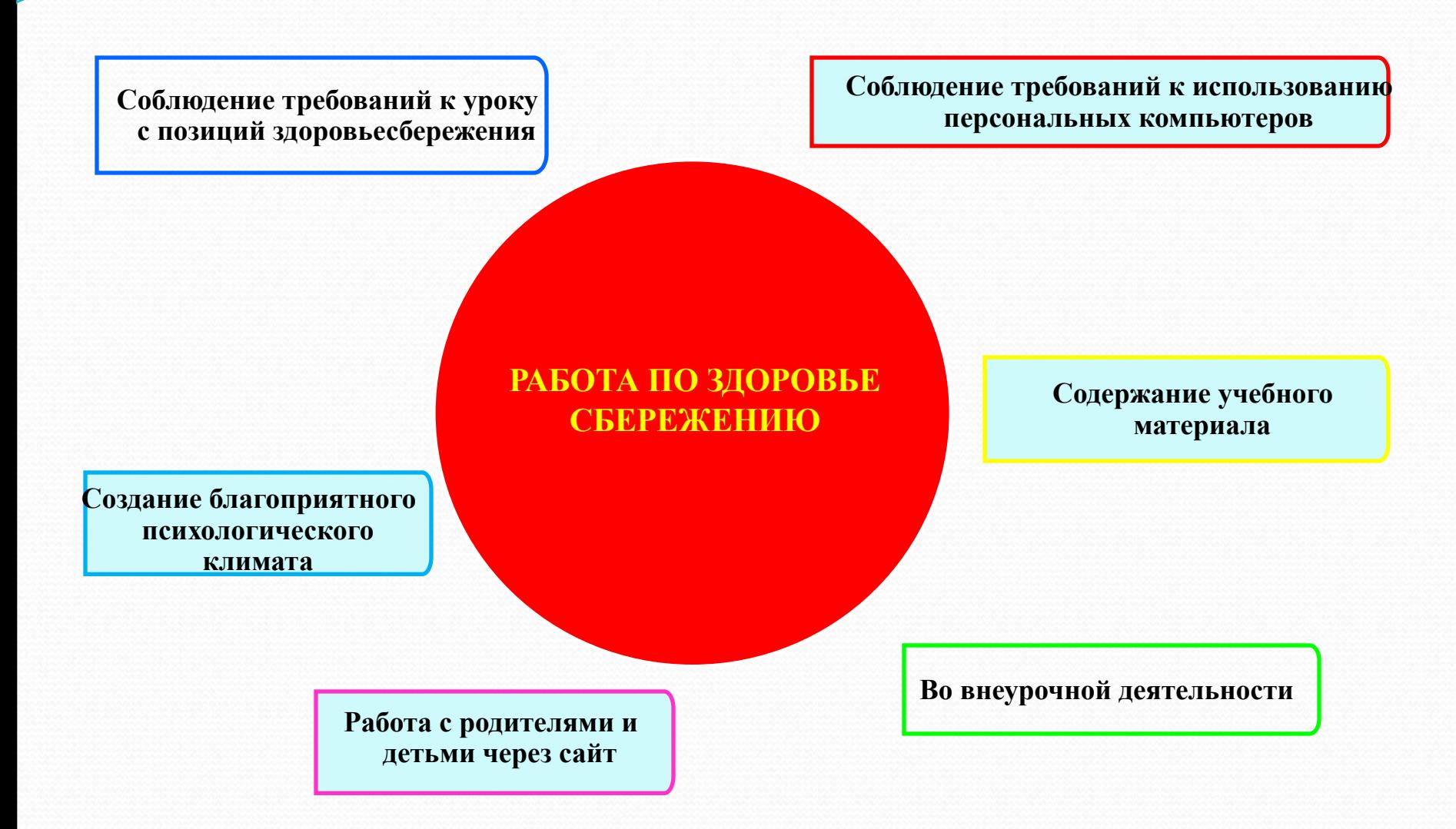

- **1. Выполнение требований САНПиН для кабинета информатики.**
- **2. Использование и чередование различных видов учебной деятельности.**
- **3. Использование активных методов обучения.**
- **4. Место и длительность применения ТСО.**
- **5. Наличие, место, содержание и продолжительность оздоровительных моментов на уроке: физминутки, динамические паузы, минутки релаксации, гимнастика для глаз.**
- **6. Насыщенность урока.**

### *Рекомендации при работе за ПК*

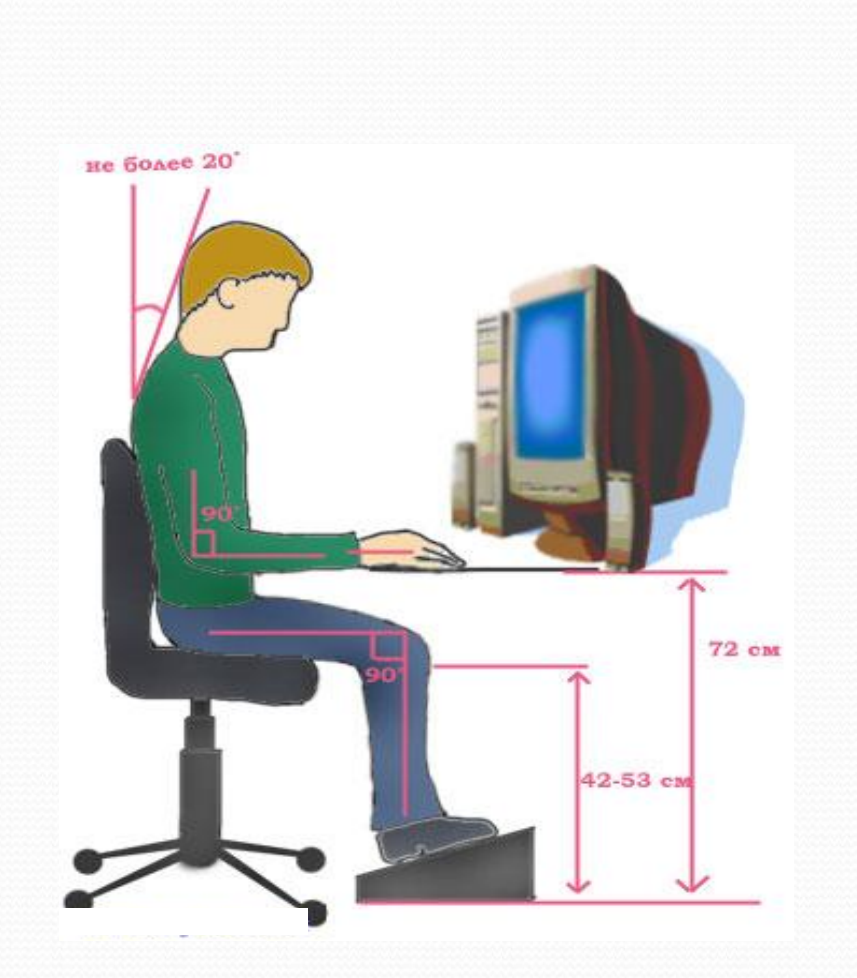

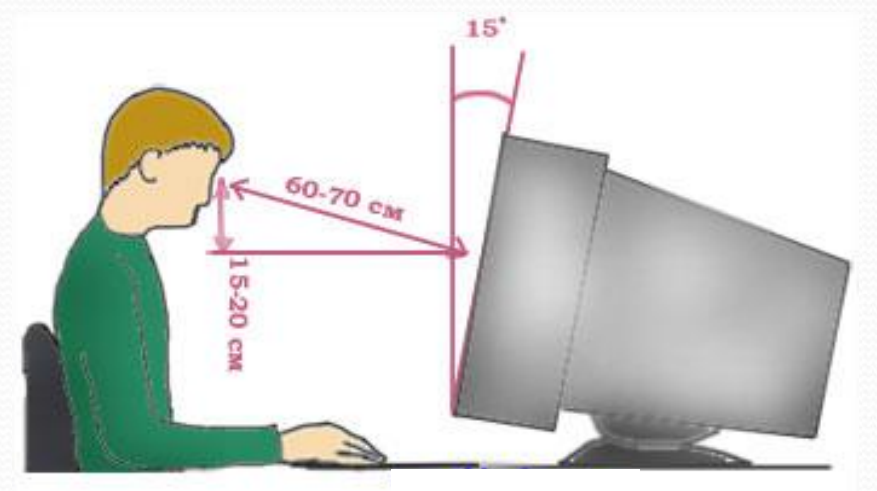

#### *Допустимое время работы за компьютером*

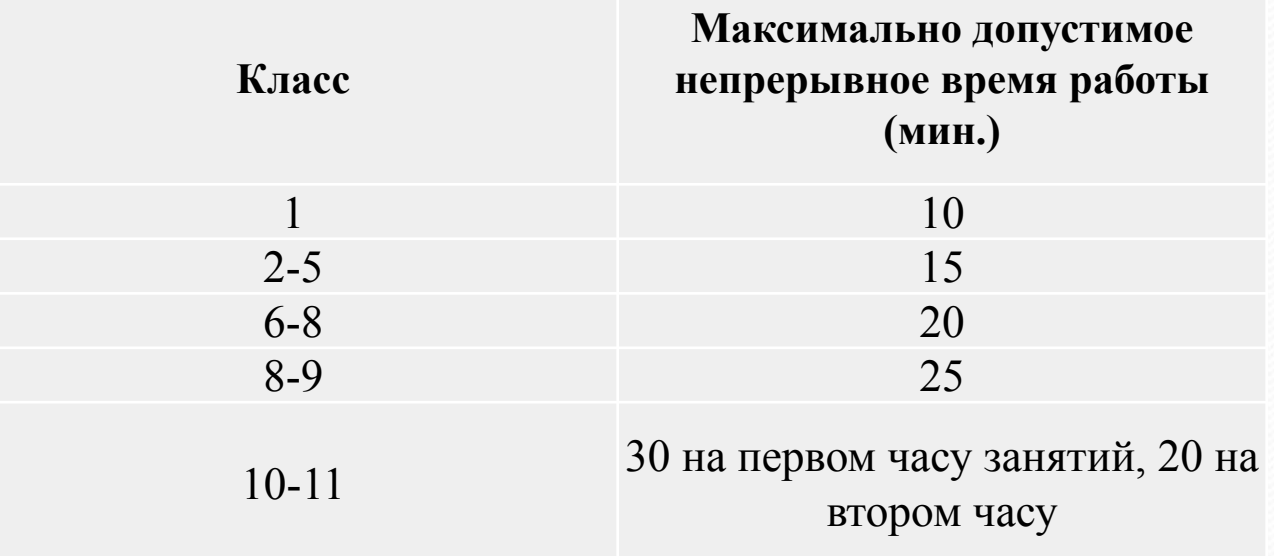

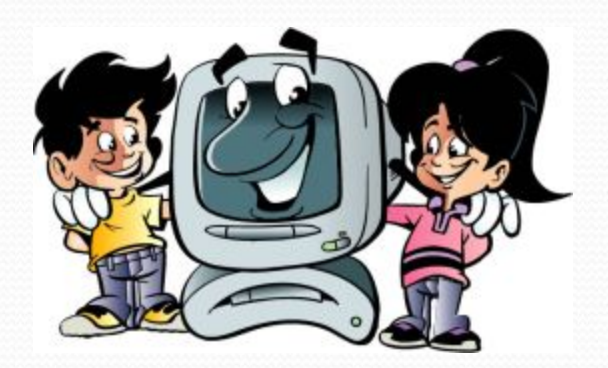

## **Игры на уроке**

**1. Величина – единица.** 

**Например: информация – бит, байт, Килобит… расстояние- метр, см, км…** 

**2.Игра в слова.** 

**Предложить записать слова (имена существительные или прилагательные), связанные с изученной темой, в столбик. Конкурс проводится «на время».** 

**Например, тема «Алгоритм»:** 

**Последовательный, Конечный, Линейный, Разветвленный, Циклический**

**3.Острый глаз. Определите без измерений: длину отрезка, объём воды в стакане…** 

**4.Название приборов.** 

**Нужно расположить названия предложенных городов так, чтобы из начальных букв составить название устройства ПК. Затем объяснить, как он устроен и для чего применяется. Например, Киев, Липецк, Астрахань, Воронеж, Иркутск , Ангарск, Тверь, Уфа, Рига,** 

**Архангельск,. Ответ: КЛАВИАТУРА – устройство ввода.** 

**5.Уберите лишнее слово.** 

**Например:**

 **Измерение, уменьшение, увеличение,** *давление.*

*Динамометр,* **клавиатура, принтер, мышь.** 

**Бит, Байт,** *Килограмм,* **Килобайт.** 

**6.Шаги – термины.** 

**Ученик, шагая по кабинету, при каждом шаге называет понятие или устройство ПК и т.д. из изученной темы. Выигрывает тот, кто пройдёт дальше.** 

### **Физминутка в кабинете информатики**

**На каждый вопрос дети отвечают хором: «Вот так!» - и жестом показывают нужное движение.**

**- Как живешь? — Вот так! (***показывают большой палец***)**

**- Как идешь? — Вот так!** *(«шагают» двумя пальцами по ладони***)**

**- А бежишь? — Вот так! (***сгибают руки в локтях и показывают, как работают ими при беге)*

**- Ночью спишь? — Вот так!** *(кладут руки под щеку, а на них голову)*

**- Как берешь? — Вот так! (***делают руками хватательные движения***)**

**- А даешь? — Вот так! (***делают руками движения, как будто дают что-то***)**

**- Как шалишь? — Вот так! (***надувают щеки и слегка шлепают по ним ладонями***)**

**- А грозишь? — Вот так! (***грозят пальчиком своему соседу***)**

### **Комплекс упражнений для глаз**

- ⚫ Закрыть глаза, сильно напрягая глазные мышцы, на счет 1 4, затем открыть глаза, расслабить мышцы глаз, посмотреть вдаль на счет 1-6. Повторить 4-5 раз.
- ⚫ Посмотреть на переносицу и задержать взгляд на счет 1 4. До усталости глаза не доводить. Затем посмотреть вдаль на счет 1 - 6. Повторить 4 - 5 раз.
- ⚫ Не поворачивая головы, посмотреть направо и зафиксировать взгляд на счет 1 - 4, затем посмотреть вдаль прямо на счет 1 - 6. Аналогичным образом проводятся упражнения с фиксацией взгляда влево, вверх и вниз. Повторить 3 - 4 раза.
- ⚫ Перевести взгляд быстро по диагонали: направо вверх налево вниз, потом прямо вдаль на счет 1 - 6; затем налево вверх - направо вниз и прямо вдаль на счет 1 - 6. Повторить 4 -5 раз.

*Выйдем из-за парт и выполним следующие упражнения:*

- **1.Зажмурьте глаза, задержите их так, а затем откройте;**
- **2.Посмотрели в правый верхний угол стены перед собой;**
- **3.Проведите по верхнему краю стены влево и обратно 3 раза;**
- **4.Посмотрите на кончик своего носа, на дальнюю точку на противоположной стене (повторите 3-4 раза);**
- **5.Посмотрели в левый верхний угол стены перед собой;**
- **6.Проведите по верхнему краю стены вправо и обратно 3 раза;**
- **7.Зажмурьте глаза, задержите их так, а затем откройте.**

### **Упражнения для пальцев динамические**

**Мы топали** (упражнение способствует формирования правильной постановке кисти и пальцев при работе с клавиатурой)

*Исходное положение. Ударять по очереди каждым пальчиком по столу, как по клавишам, сопровождая движения пальцев ритмичным послоговым проговариванием скороговорки.* 

> *Мы то-па-ли, мы то-па-ли, До то-по-ля до-то-па-ли, До то-по-ля до-то-па-ли, Чуть но-ги не от-то-па-ли.*

- **Ø включение в урок учебного материала, направленного на здоровьесбережение (логических задач, пословиц и т.п.);**
- **Ø создание презентаций, рисунков, видеороликов на тему «Здоровый образ жизни» для использования на уроках ОБЖ и во внеклассной деятельности.**

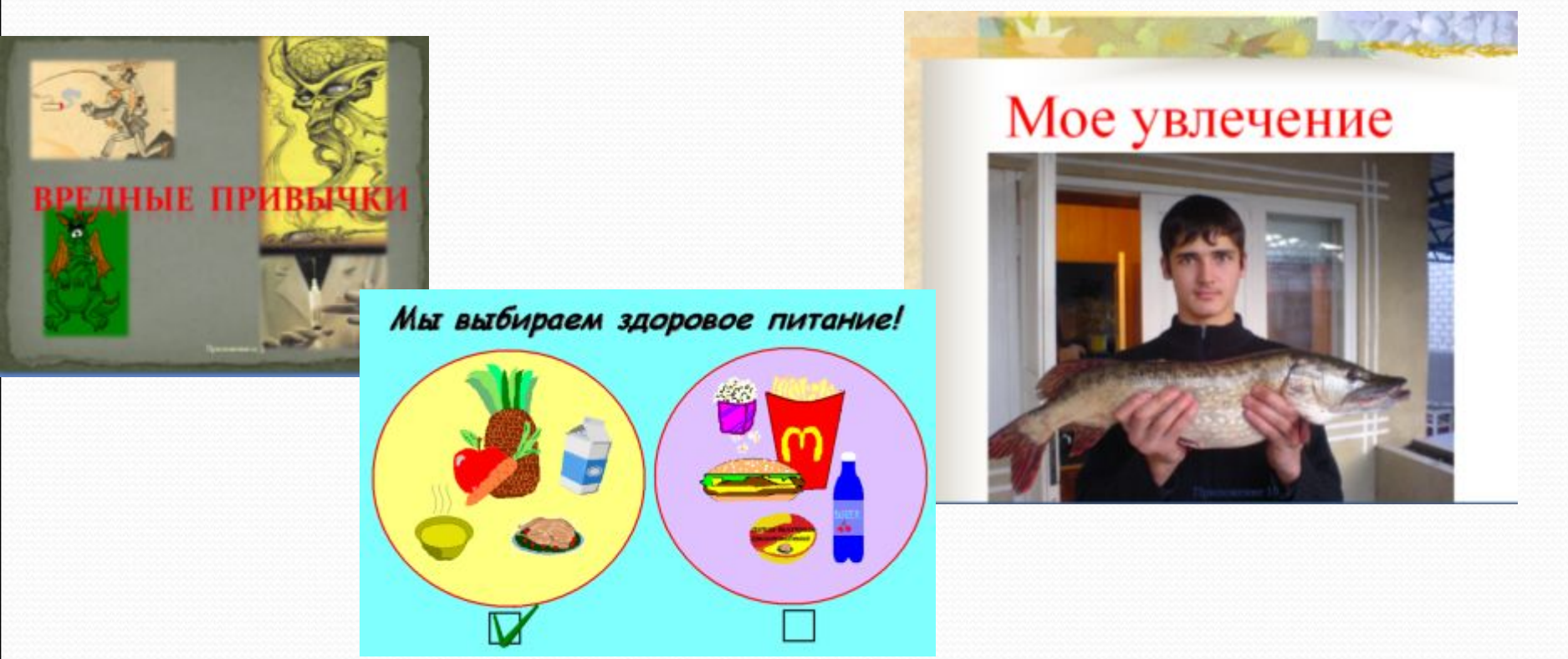

**«Здоровье нельзя улучшить, его можно только сберечь.**